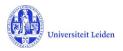

# LUCRIS GSM: Workflow status overview

### 1. Application

| Status                   | Role      | Action                                                                     |
|--------------------------|-----------|----------------------------------------------------------------------------|
| 1. Draft                 | Applicant | Someone fills in a new Application, using the applicant login of a faculty |
| 2. Registered            | GSO       | Verifies registered information                                            |
| 3. Application confirmed | -         | Creation of a new PhD admission. Please see next table.                    |
| 4. Application not valid | GSO       | The application is not valid or not complete yet.                          |

#### 2. PhD admission

| Status                                  | Role                 | Action                                                                                                    |
|-----------------------------------------|----------------------|----------------------------------------------------------------------------------------------------|
| 1. Under registration                   | GSO                  | Verifies the data from Application in the PhD Admission                                                                                                    |
| 2. For check of diploma by GSO          | GSO                  | Checks if the degrees meet the educational requirements                                                                                                    |
| 3. For completion by GSO                | GSO                  | Completes data                                                                                                    |
| 8. For approval by Academic<br>Director | Academic<br>Director | (Provisional) approval / rejection by WD                                                                                                    |
| 4. For approval by Dean                 | Dean                 | (Provisional) approval / rejection                                                                                                    |
| 5. For check registration in SAP        | GSO                  | Uploads the 'statement of admission to the doctorate'.<br>Links the Admission to PhD student's SAP person record.<br>Verifies if the PhD type is calculated properly. |
| 6. Formalized                           | -                    | Creation of a new Supervision plan. Please see next table.                                                                                                    |
| 7. Rejected                             | GSO                  | In case the candidate has not been admitted. The PhD admission will be deleted after 3 months.                                                                        |

#### 3. Supervision plan

| Status                                                | Role <sup>1</sup>                           | Action                                                                                                    |
|-------------------------------------------------------|---------------------------------------------|----------------------------------------------------------------------------------------------------|
| 1. Under registration                                 | GSO<br>Key-user                             | Verifies if the data from PhD admission was transferred properly into Supervision plan, and fills in Research Area.                                                                                                    |
| 2. For upload of OBP by PhD student                   | Researcher                                  | Uploads his/her training and supervision plan (OBP)                                                                                                    |
| 3. For approval of OBP by supervisor                  | Supervisor                                  | Approves / rejects the training and supervision plan (OBP).<br>If the OBP is approved, a message is sent to the Dean.                                                                                                   |
| 4. Ongoing                                            | Researcher<br>Supervisor<br>GSO<br>Key-user | PhD student: registers activities, transferable skills and meetings<br>Supervisor: registers meetings with supervisor<br>Key-user or GSO: may add information<br>PhD student: selects next status when ready to proceed |
| 5. Request for start of graduation Formalities        | GSO<br>Key-user                             | GSO: checks the list of academic activities and transferable skills.                                                                                                    |
| 6. Start of Graduation<br>formalities approved by GSO | -                                           | Creation of a new Graduation formality. Please see next table.<br>(PhD student is asked by a notification to hand over the<br>manuscript to the supervisor.)                                                            |
| 7. Premature ended                                    | GSO<br>Key-user                             | Selects this status if the PhD research has prematurely stopped.                                                                                                    |

<sup>&</sup>lt;sup>1</sup> Some faculties use key-users per institute to support the GSO, and to register committee members. The PhD candidate uses the Researcher role. Role in *green Italics* can edit, but cannot change the status.

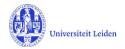

## 4. Graduation formalities

| Status                                                                               | Role                                  | Action                                                                                                    |
|--------------------------------------------------------------------------------------|---------------------------------------|----------------------------------------------------------------------------------------------------|
| 1. Manuscript not (yet) ready <sup>2</sup>                                           | Researcher                            | PhD student sends improved version of manuscript to supervisor (not via LUCRIS).                                                                                                    |
| 2. Approval of manuscript and<br>composition of Doctorate<br>Committee by supervisor | Supervisor<br><i>Key-user</i>         | Supervisor registers outcome of plagiarism check, approval of<br>manuscript.<br>Key-user or Supervisor registers proposed composition of<br>Doctorate Committee.                                                                 |
| 3. Doctorate Committee to be checked by GSO                                          | GSO                                   | Checks the composition of the Doctorate Committee.                                                                                                    |
| 4. For approval of<br>Doct.Comm. by Dean                                             | Dean                                  | Registers if he/she consents with the composition of the Doctorate Committee.                                                                                                    |
| 5. Assessment by Doctorate<br>Committee                                              | Doct.Comm.<br>secretary<br>Supervisor | Secretary: registers the assessment by the Doctorate<br>Committee and the appraisals of the committee's members.<br>Secretary or supervisor: registers a cum laude proposal.                                                     |
| 6. For admittance to public defence by Dean                                          | Dean                                  | (Provisional) approval / rejection to defend the dissertation.                                                                                                    |
| 7. Confirmation letter by GSO                                                        | GSO                                   | Creates and uploads the appendix C letter. The letter needs to be sent outside of LUCRIS GSM to the concerned persons.                                                                                                    |
| 8. For upload of non-scientific<br>parts and propositions by PhD<br>student          | Researcher<br>Beadle                  | PhD student: fills in final title and uploads the non-scientific<br>parts of the dissertation and the propositions; and completes<br>the information that the Beadle needs.<br>Beadle: may register the planned date of defence. |
| 9. Non-scientific parts and<br>propositions to be checked by<br>GSO                  | GSO                                   | Checks the non-scientific parts and the propositions.                                                                                                    |
| 10. For approval of propositions by supervisor                                       | Supervisor                            | Approves / rejects the propositions.                                                                                                    |
| 11. For approval of non-sc.<br>parts and propositions by<br>Dean                     | Dean                                  | Approves / rejects the non-scientific parts and the propositions.                                                                                                    |
| 12. Title page to be approved by Beadle                                              | Beadle                                | Approves / rejects the title page of the dissertation.                                                                                                    |
| 13. For composition of<br>Examining Committee by<br>supervisor                       | Supervisor<br>Researcher<br>Key-user  | Composition of Examining Committee by Supervisor or Key-<br>user.<br>PhD student registers dissertation and uploads full text.                                                                                                   |
| 14. Examining Committee to be checked by GSO                                         | GSO                                   | Checks the composition of the Examining Committee.                                                                                                    |
| 15. For approval of Examining<br>Committee by Dean                                   | Dean                                  | Approves / rejects the composition of the Examining Committee.                                                                                                    |
| 16. Hora est                                                                         | Beadle                                | Registers the outcome of the defence.                                                                                                    |
| 17. Formalized                                                                       | -                                     | The PhD dossier in LUCRIS is completed/formalized.                                                                                                    |

<sup>&</sup>lt;sup>2</sup> Only used if supervisor rejected the earlier version of the manuscript (and in case of Unexpected Closure).